英語版

## January 10th is the reference to "Dial 110"

"Dial 110" is the emergency number to secure your safety when incidents or accidents occur.

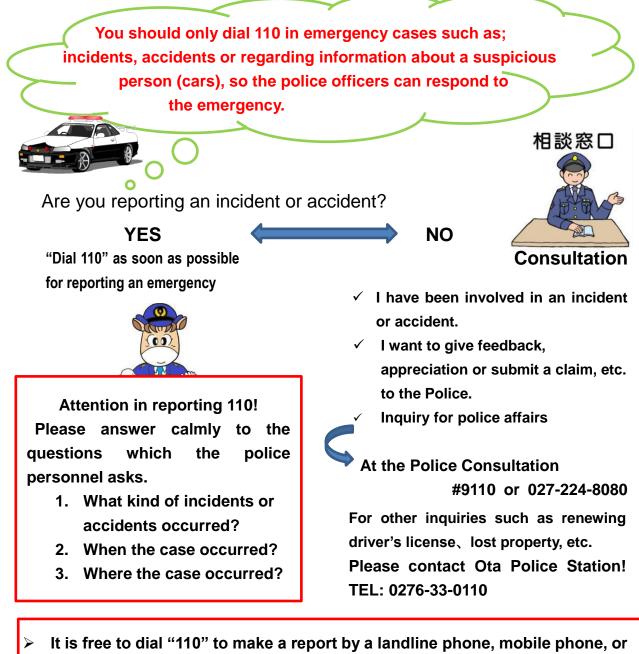

- It is free to dial "110" to make a report by a landline phone, mobile phone, or even a public telephone!
  The nervous who connect energy lengence, must have connected who energy.
- The persons who cannot speak Japanese, must have someone who speaks Japanese or tries to answer the questions calmly in Japanese by themselves.

## "Internet Banking" Security Measures

Q) I often use internet banking for the convenience of a 24 hour a day service. However, I heard on the news that some internet banking users have had their bank fraudulently accessed and their money transferred without their consent.

Why are these cases happening? Is there anything we can do to prevent it?

A) [The cause]

Suspects transmit the virus to computer or smart phone and steal personal information such as IDs and passwords to operate remotely.

[Measures for prevention of loss]

- ✓ Installing and renewing the most recent anti-virus software and pattern file.
- Set your Windows OS such as; Flash, Java and others to automatic update to keep it updated to the most recent condition.
- ✓ You should use an active "Onetime Password" which the banking facility provides.
- ✓ If you are the user of the system in which you get e-mails from the bank when you start internet banking, you should set to receive a message to your cellphone's e-mail address.
- Do not use the password which you use on other internet services.
   When setting a password, you should use a secure password.

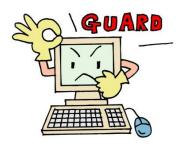

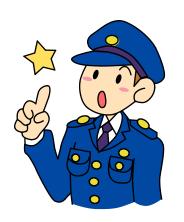